## **LC - Lower to Upper Case Translation**

This Natural profile parameter controls lower-case to upper-case translation of input characters.

## **Note:**

This parameter does not apply to Natural stack data which was placed on the Natural stack by the STACK statement.

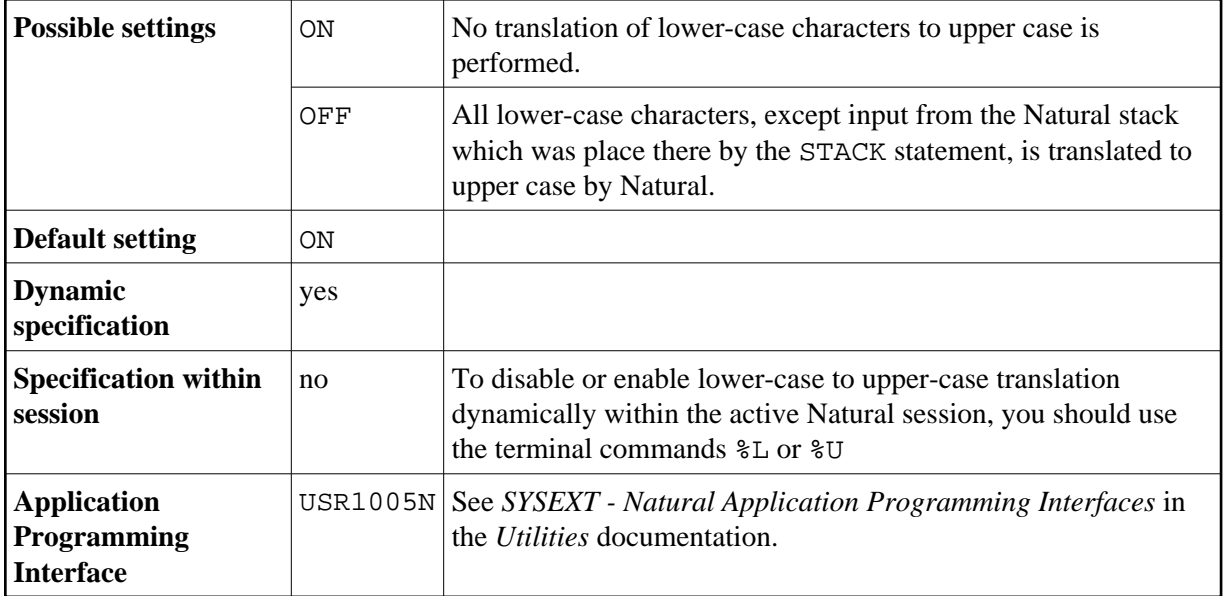